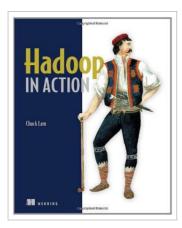

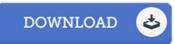

## Hadoop in Action

By Chuck Lam

Manning Publications. Paperback. Book Condition: New. Paperback. 325 pages. Dimensions: 9.1in. x 7.3in. x 0.8in. Hadoop in Action teaches readers how to use Hadoop and write MapReduce programs. The intended readers are programmers, architects, and project managers who have to process large amounts of data offline. Hadoop in Action will lead the reader from obtaining a copy of Hadoop to setting it up in a cluster and writing data analytic programs. The book begins by making the basic idea of Hadoop and MapReduce easier to grasp by applying the default Hadoop installation to a few easy-to-follow tasks, such as analyzing changes in word frequency across a body of documents. The book continues through the basic concepts of MapReduce applications developed using Hadoop, including a close look at framework components, use of Hadoop for a variety of data analysis tasks, and numerous examples of Hadoop in action. Hadoop in Action will explain how to use Hadoop and present design patterns and practices of programming MapReduce. MapReduce is a complex idea both conceptually and in its implementation, and Hadoop users are challenged to learn all the knobs and levers for running Hadoop. This book takes you beyond the mechanics of running Hadoop, teaching...

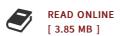

## Reviews

It in a single of the most popular ebook. Indeed, it can be play, still an interesting and amazing literature. I am quickly will get a satisfaction of reading a created pdf.

-- Lennie Renner

This type of publication is almost everything and helped me looking forward and much more. I am quite late in start reading this one, but better then never. You wont really feel monotony at whenever you want of your own time (that's what catalogs are for relating to if you ask me).

-- Prof. Buddy Leuschke